### START OR SAVE

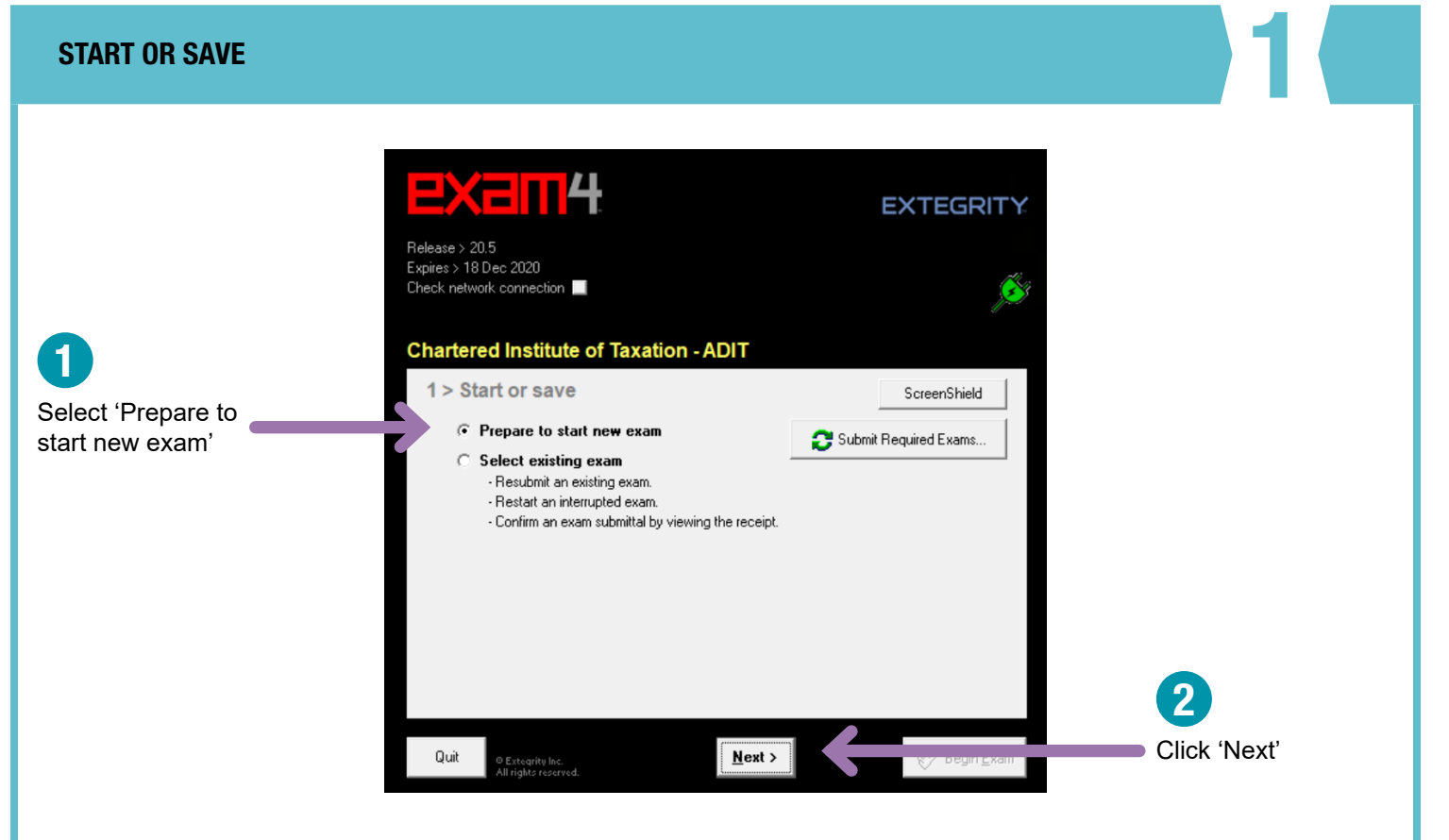

ADIT

### 2 **Follow this step only when you are sitting the live exam on exam day. If you are testing with a sample exam, skip**  EXAM ID - LIVE EXAM **to the Exam ID guidance on the next page.**1 3 **EXEMP4 EXTEGRITY** Type your 5-digit Find and select your exam candidate number title (sorted by date): Release > 20.5 Expires > 18 Dec 2020 Check network connection ■ 8 DECEMBER 2020 9 DECEMBER 2020 **Chartered Institute of Taxation - ADIT** S DECEMBER 2020<br>201 Australia option<br>202 China option<br>203 Cyprus option 2 Exam ID; Course or exam title Type it again to Candidate # Protected info (optional) confirm (confirm) Candidate # 4 Course **Remember**:  $\overline{\phantom{a}}$ Select it again to confirm On exam day, you can Course (confirm) only access the live exam  $\overline{\phantom{a}}$ question paper from your 5 scheduled exam start time. However, your time only Click 'Next' starts when you open the  $N$ ext ></u> **Ouit** © Extegrity Inc.<br>All rights reserv  $\langle \underline{B}$ ack question paper.

### EXAM ID - SAMPLE EXAM

Follow this step only if you are testing with a sample exam. When you are sitting the live exam on exam day, **proximate the Exam ID** guidance on the previous page. **exam. When you are sitting the live exam on exam day, use the Exam ID guidance on the previous page.**

DIT

 $\blacktriangle$ 

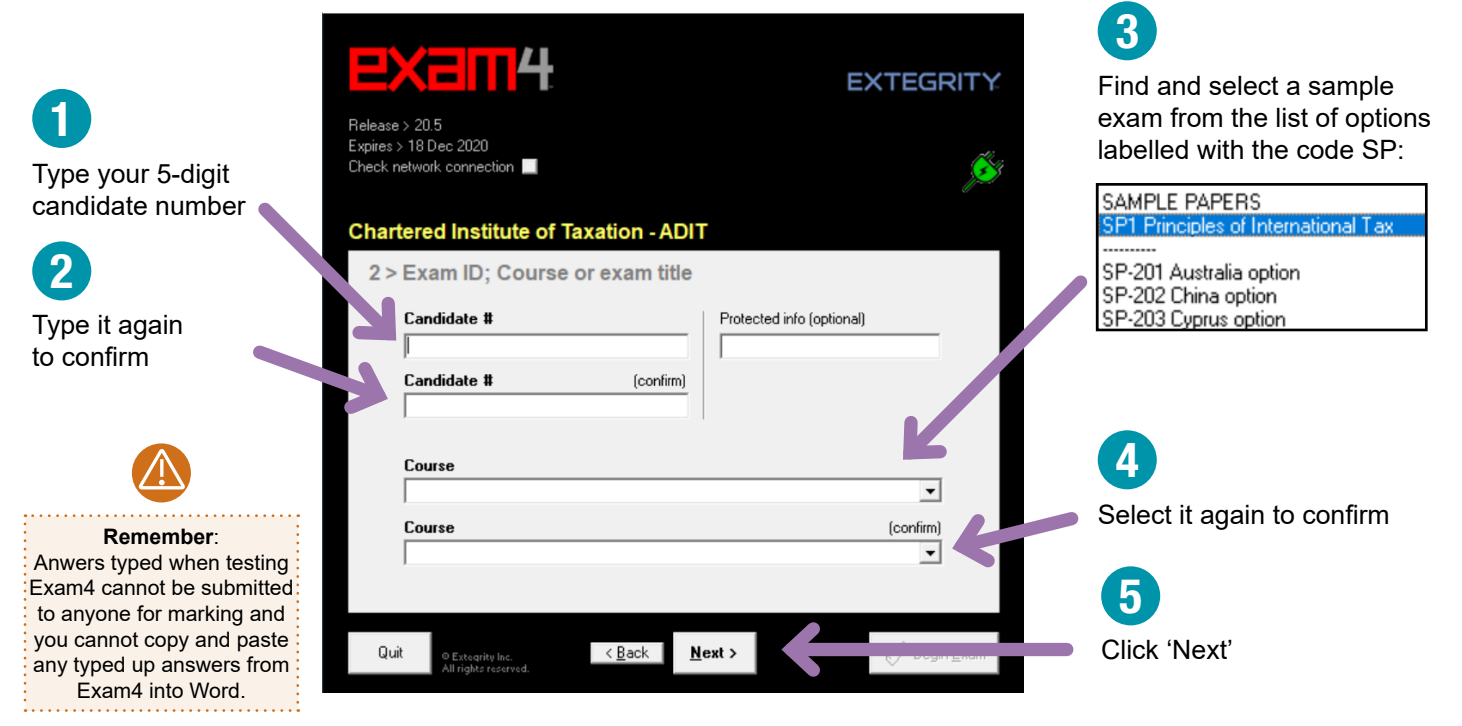

3 **ACCESSIBILITY EXE 114** 1 **EXTEGRITY** Choose your Release > 20.5 preferred font size Expires > 18 Dec 2020  $\overline{\phantom{a}}$  Check network connection 2 **Chartered Institute of Taxation - ADIT** Choose your The exam will not end 3 > Exam time; Font size and contrast automatically when preferred contrast your time is up. You are et optional countdown timer Set font size and contrast responsible for ending it at (don't worry, it won't shut down).  $\in$  Small  $\bullet$  Standard the correct time. 回到回到 Reduced **C** Medium ? Hours Minutes Set personal alarms to **O** Reversed c Large manage your exam timing Set optional alert(s). Find the settings c XT. and aim to stop typing when you have two minutes  $\Box$  5 minutes remain that best work  $\Box$  15 minutes remain  $\vdots$  remaining. for you by testing  $\overline{\Box}$  1 hour remains Auto-insert answer separator for 1 question. Exam4 Timer unavailable by<br>administrative request.  $1 \neq$ 3 Click 'Next' Quit  $Next$  $\sqrt{\frac{B}{2}}$ ack

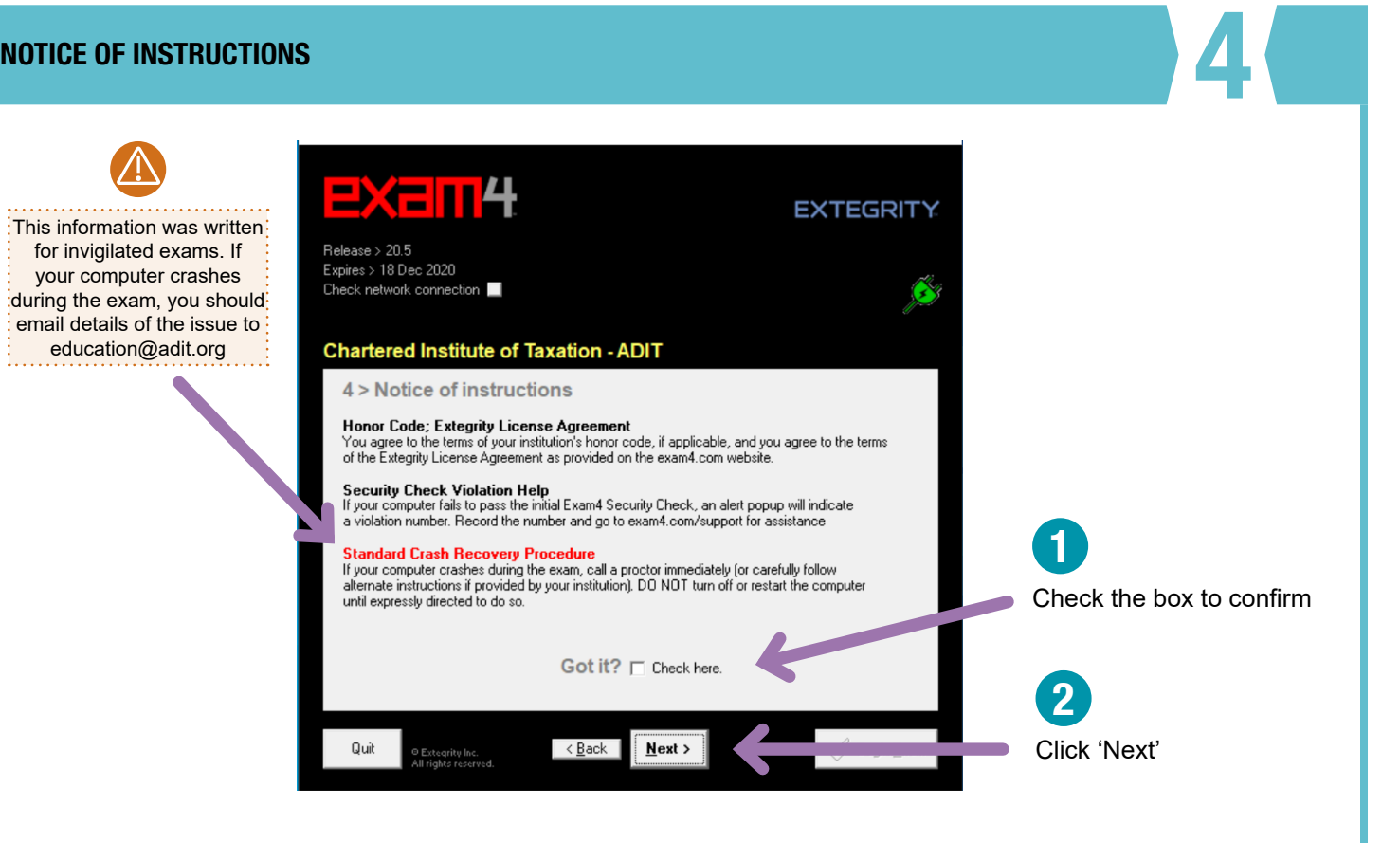

# **5 EXAM MODE**

DI

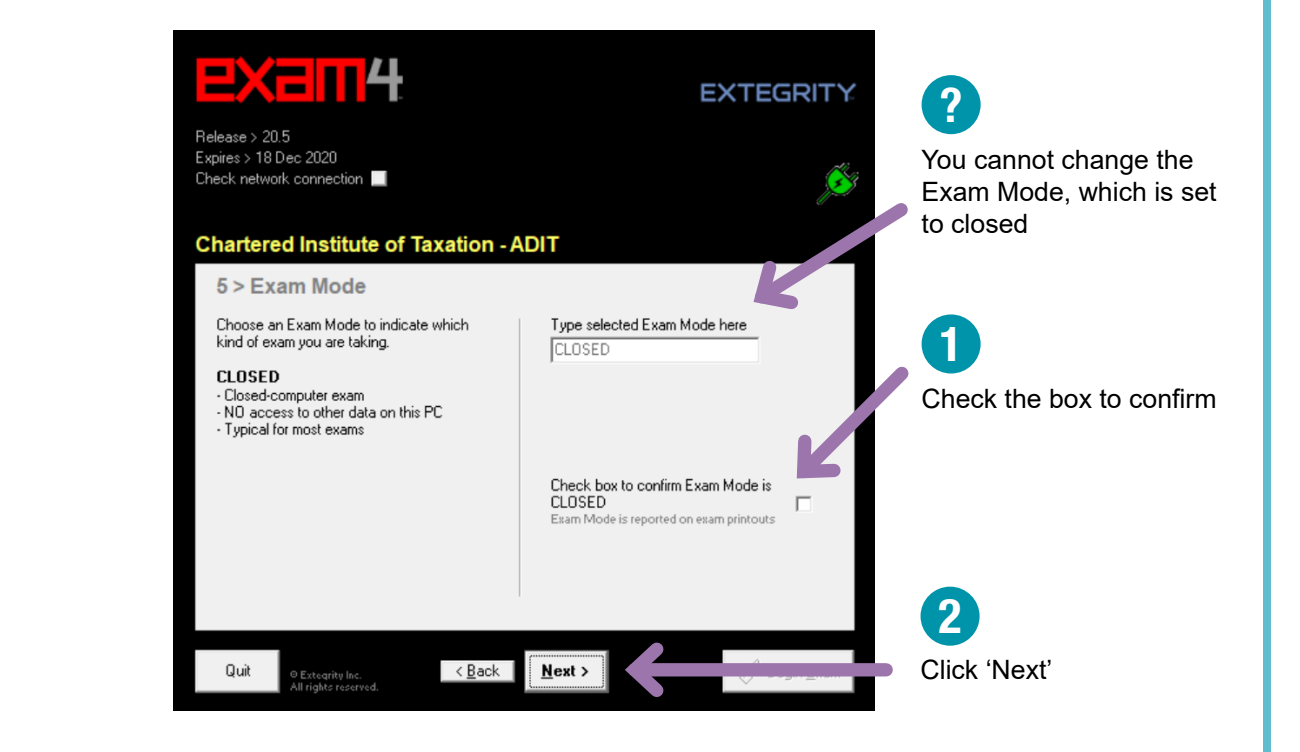

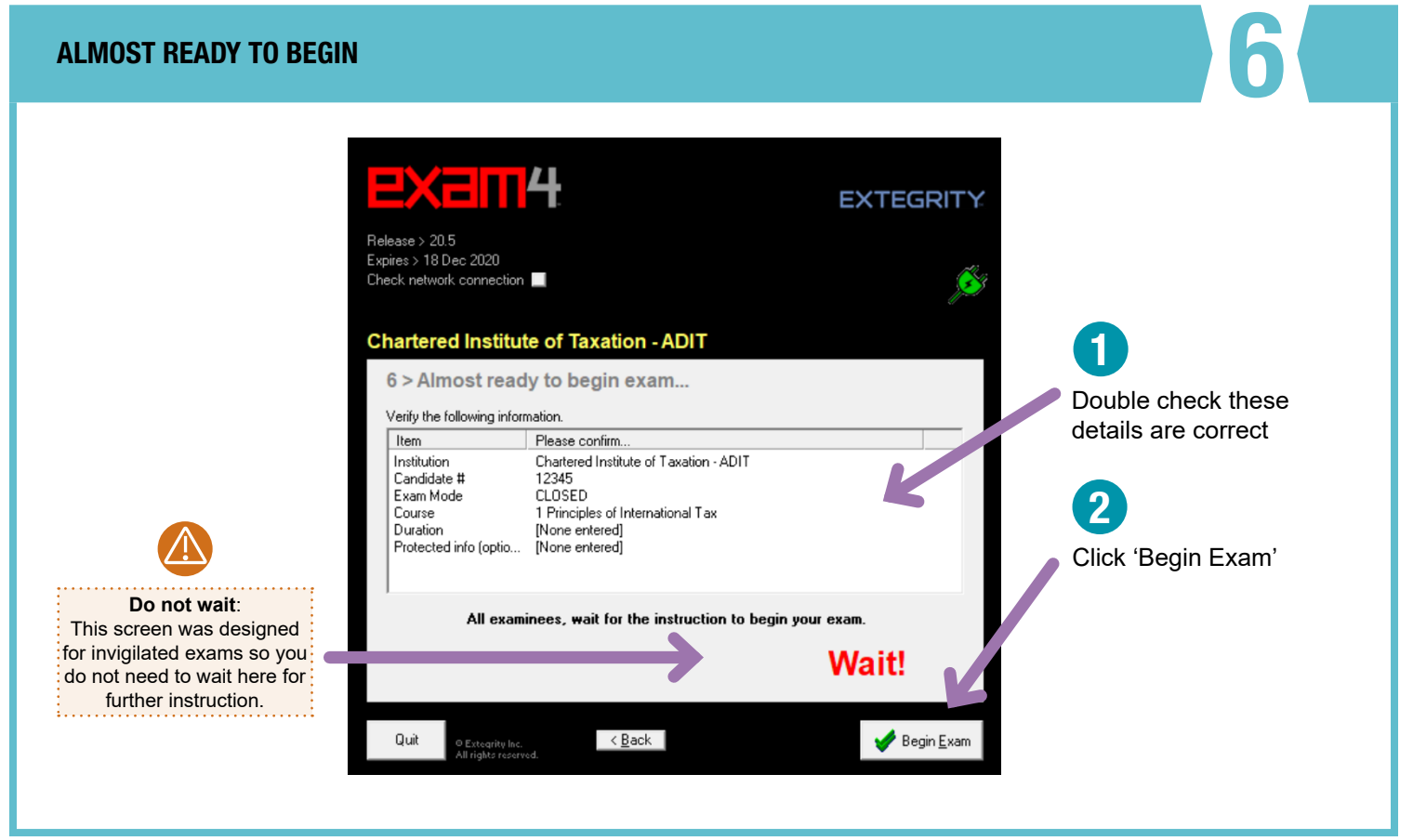

ADIT

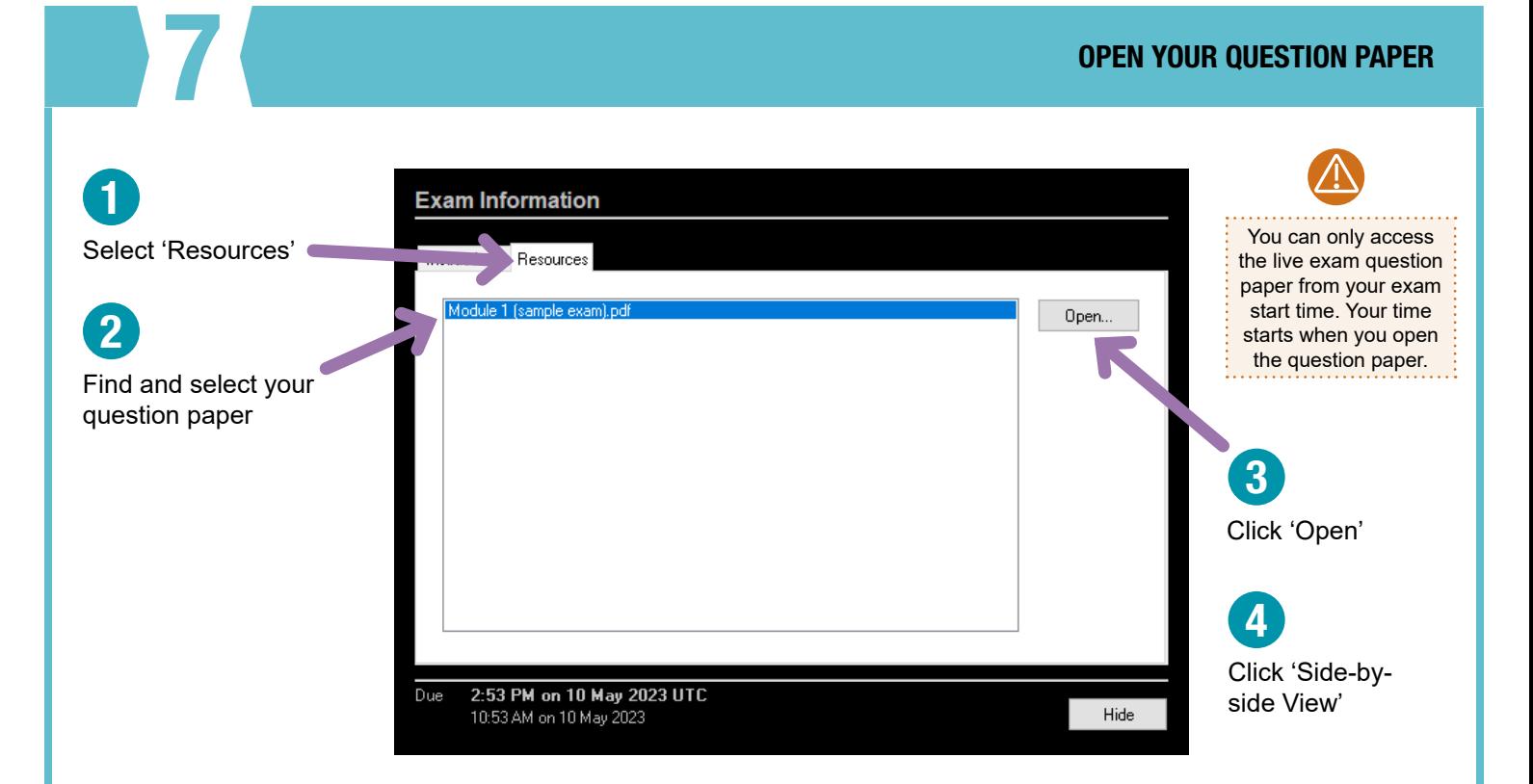

Format Exam Docume

### EXAM SCREEN

Edit

### $Cbl*Z$ ? Undo the top bar to Bold  $Cut + B$ Redo  $ChI+V$ maximise the **Balic**  $C(s)$ These basic tools and  $Cth + X$ Cut Underline  $C$ trl+U Exam4 screen Copy  $Curl+C$ formatting options are Left Justify  $Ctrl+V$ Paste available to use to help Center Justify Delete Del structure your answers Right Justify Select All  $CthA$ Zoom Extegrity Exam 4 **End Evam** Edit Format Evans De ent Multiple Choice Takehome Info Tools Help ample paper - CTA Advanced Technical.pdf Answer-to-Question-1 You are a tax manager in an accountancy firm and your client is Donald Graham Donald traded as a timber merchant from 1995 until his retirement on 30 Septer Whilst in business, Donald owned two small warehouses from which he traded; both purchased many years previously. In anticipation of his retirement, the disposed of one of the warehouses and a small amount of the warehous ng, his business held the following a Cost Accounts Net Book Value  $275,000$ <br>  $20,000$ <br>  $4,000$ <br>  $30,000$  $470,000$ <br> $12,500$ <br> $2,500$ <br> $30,000$ 12,750<br>10,000 12,750<br>10,000 very van, timber saw and stock were sold to another competitor<br>nber 2018 for consideration of £340,000, which was divided as 300,000<br>20,000<br>4,000<br>16,000 ployee redundant on the same date, after<br>ure of thanks, he paid her £25,000 on ter<br>statutory redundancy pay of £4,000. working her six month<br>mination, despite only use and rented it out from 31 October 2018 until h etained the wareho  $\frac{1}{2}$  and the water louse and relition to the local product contracts for the sale of<br>ptable offer of £500,000 in early 2019. He exchanged contracts for the sale of<br>erty on 12 March 2019, with completion taking place Donald is a higher-rate taxpayer, and the above are the only disposals that will be made<br>until 2020/21. He has not previously made any disposals which qualified for<br>Entrepreneurs' Relief. Requirement: Hid Type your answers in this space. You will need to add dividers when you finish **Remember:** answering each question. You can answer The best way to get used to the your questions in any order but you must Exam4 layout and features is to type your answers under the correct download and test it using the question number available sample papers

Format Exam Document Multiple CH

### For more information about Exam4, visit

[www.tax.org.uk/adit/managing-exams](https://www.tax.org.uk/adit/managing-exams)

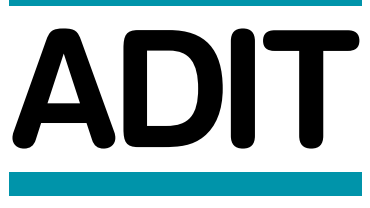

8

Double-click